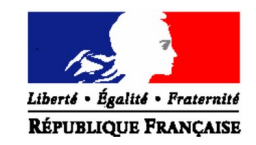

*C o m m u n i q u é d e p r e s s e C o m m u n i q u é d e p r e s s e*

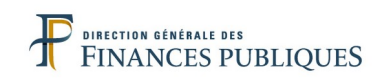

**economie.gouv.fr impots.gouv.fr**

**Direction générale des Finances publiques**

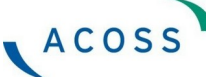

 **ACOSS Caisse nationale du réseau des Urssaf**

> Paris, le 13 mars 2020  $N^{\circ}$

# **COMMUNIQUE DE PRESSE**

# Les réseaux des Urssaf et des services des impôts des entreprises prennent des mesures exceptionnelles pour accompagner les entreprises

Afin de tenir compte de l'impact de l'épidémie de coronavirus sur l'activité économique, et conformément aux annonces du Président de la République le 12 mars 2020, les réseaux des Urssaf et des services des impôts des entreprises (SIE) déclenchent des mesures exceptionnelles pour accompagner les entreprises.

# **1. Concernant les cotisations sociales payables auprès des Urssaf Pour les entreprises :**

Les employeurs dont la date d'échéance Urssaf intervient le 15 du mois peuvent reporter tout ou partie du paiement de leurs cotisations salariales et patronales pour l'échéance du 15 mars 2020. La date de paiement de ces cotisations pourra être reportée jusqu'à 3 mois : des informations seront communiquées ultérieurement sur la suite. Aucune pénalité ne sera appliquée.

# **Quelle est la démarche pour moduler le montant du règlement des cotisations à l'échéance du 15 mars ?**

Les employeurs peuvent moduler leur paiement en fonction de leurs besoins : montant à 0, ou montant correspondant à une partie des cotisations.

Premier cas – l'employeur n'a pas encore déposé en ligne sa DSN de février 2020 : il peut la déposer jusqu'au lundi 16 mars 2020 inclus, en modulant son paiement SEPA au sein de cette DSN.

Second cas – Si l'employeur a déjà déposé sa DSN de février 2020 : il peut modifier son paiement de deux façons : ou bien en déposant jusqu'au dimanche 15 mars inclus une DSN « annule et remplace » avec modification du paiement Urssaf ; ou bien jusqu'au jeudi 19 mars à 12h00, en modifiant son paiement Urssaf (attention, seulement si l'employeur est à l'échéance du 15) selon un mode opératoire disponible sur le site urssaf.fr *[http://www.dsn-info.fr/documentation/telepaiement](http://www.dsn-info.fr/documentation/telepaiement-services-urssaf.pdf)[services-urssaf.pdf](http://www.dsn-info.fr/documentation/telepaiement-services-urssaf.pdf)*

Troisième cas – l'employeur règle ses cotisations hors DSN : il peut adapter le montant de son virement bancaire, ou bien ne pas effectuer de virement.

Si l'employeur ne souhaite pas opter pour un report de l'ensemble des cotisations et préfère régler les cotisations salariales, il peut échelonner le règlement des cotisations patronales,

comme habituellement. Pour cela, il peut se connecter à son espace en ligne sur [urssaf.fr](https://www.urssaf.fr/portail/home.html) et signaler sa situation via la messagerie : « Nouveau message » / « Une formalité déclarative » / « Déclarer une situation exceptionnelle ». Il est également possible de joindre

l'Urssaf par téléphone au 3957 (0,12€ / min + prix appel).

Pour les employeurs dont la date d'échéance intervient le 5 du mois, des informations leur seront communiquées ultérieurement, en vue de l'échéance du 5 avril.

Dernier point : un report ou un accord délai est également possible pour les cotisations de retraite complémentaire. Les employeurs sont invités à se rapprocher de leur institution de retraite complémentaire.

#### **Pour les travailleurs indépendants :**

L'**échéance mensuelle du 20 mars ne sera pas prélevée**. Dans l'attente de mesures à venir, le montant de cette échéance sera lissé sur les échéances ultérieures (avril à décembre).

En complément de cette mesure, les travailleurs indépendants peuvent solliciter :

- l'octroi de délais de paiement, y compris par anticipation. Il n'y aura ni majoration de retard ni pénalité ;
- un ajustement de leur échéancier de cotisations pour tenir compte d'ores et déjà d'une baisse de leur revenu, en réestimant leur revenu sans attendre la déclaration annuelle ;
- l'intervention de l'action sociale pour la prise en charge partielle ou totale de leurs cotisations ou pour l'attribution d'une aide financière exceptionnelle.

# **Quelles démarches ?**

#### **Artisans ou commerçants :**

- Par internet sur secu-independants.fr, [Mon compte](https://www.ma.secu-independants.fr/authentification/login) pour une demande de délai ou de revenu estimé
- [Par courriel](https://www.secu-independants.fr/contact/adresse-telephone/urssaf/), en choisissant l'objet « Vos cotisations », motif « Difficultés de paiement »
- Par téléphone au 3698 (service gratuit + prix appel)

#### **Professions libérales :**

- Par internet, se connecter à l'espace en ligne sur *urssaf.fr* et adresser un message via la rubrique « Une formalité déclarative » > « Déclarer une situation exceptionnelle ».
- Par téléphone, contacter l'Urssaf au 3957 (0,12 $\epsilon$  / min + prix appel) ou au 0806 804 209 (service gratuit + prix appel) pour les praticiens et auxiliaires médicaux.

#### **2. Concernant les impôts payables auprès des services des impôts des entreprises (SIE) de la DGFiP**

Pour les entreprises (ou les experts-comptables qui interviennent pour des clients dans cette situation), il est possible de demander au service des impôts des entreprises le report sans pénalité du règlement de leurs prochaines échéances d'impôts directs (acompte d'impôt sur les sociétés, taxe sur les salaires).

Si elles ont déjà réglé leurs échéances de mars, elles ont peut-être encore la possibilité de s'opposer au prélèvement SEPA auprès de leur banque en ligne. Sinon, elles ont également la possibilité d'en demander le remboursement auprès de leur service des impôts des entreprises, une fois le prélèvement effectif.

**Pour les travailleurs indépendants**, il est possible de moduler à tout moment le taux et les acomptes de prélèvement à la source. Il est aussi possible de reporter le paiement de leurs acomptes de prélèvement à la source sur leurs revenus professionnels d'un mois sur l'autre jusqu'à trois fois si leurs acomptes sont mensuels, ou d'un trimestre sur l'autre si leurs acomptes sont trimestriels. Toutes ces démarches sont accessibles via leur espace particulier sur impots.gouv.fr, rubrique « Gérer mon prélèvement à la source » : toute intervention avant le 22 du mois sera prise en compte pour le mois suivant.

**Pour les contrats de mensualisation** pour le paiement du CFE ou de la taxe foncière, il est possible de le suspendre sur impots.gouv.fr ou en contactant le Centre prélèvement service : le montant restant sera prélevé au solde, sans pénalité.

Pour faciliter l'ensemble des démarches, la DGFiP met à disposition un modèle de demande, disponible sur le site impots.gouv.fr, à adresser au service des impôts des entreprises.

=> Voir « Documentation utile » à la page: <https://www.impots.gouv.fr/portail/node/9751>

Pour toute difficulté dans le paiement des impôts, ne pas hésiter à se rapprocher du service des impôts des entreprises, par la messagerie sécurisée de leur espace professionnel, par courriel ou par téléphone.

#### **Contacts presse :**

- Concernant les cotisations sociales : Service presse Acoss – [contact.presse@acoss.fr](mailto:contact.presse@acoss.fr) – 06 89 62 02 52 ou 01 73 93 62 36 - Concernant les impôts :

Direction générale des finances publiques – 01 53 18 64 76